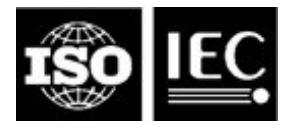

# **ISO/IEC JTC 1/SC 29/WG 04 MPEG Video Coding Convenorship: CN**

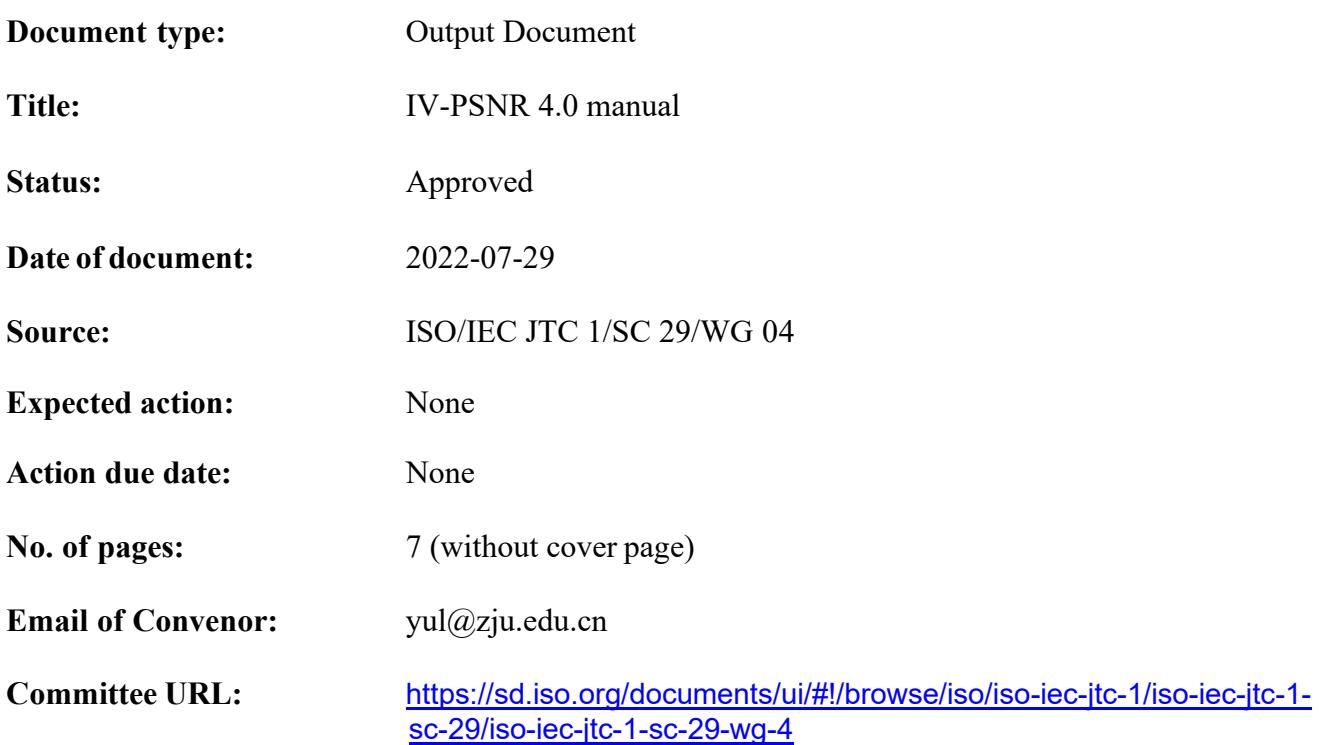

#### **INTERNATIONAL ORGANIZATION FOR STANDARDIZATION ORGANISATION INTERNATIONALE DE NORMALISATION ISO/IEC JTC 1/SC 29/WG 04 MPEG VIDEO CODING**

# **ISO/IEC JTC 1/SC 29/WG 04**  $N$  **0244 July 2022, Online**

**Title IV-PSNR 4.0 manual Source WG 04, MPEG Video Coding Status Approved Editor Adrian Dziembowski Serial Number 21857**

### **1. Introduction**

IV-PSNR [Dziembo22] is a PSNR-based objective quality metric adapted for Immersive Video applications. Compared to PSNR, two major modifications were added: Corresponding Pixel Shift and Global Color Difference. Corresponding Pixel Shift eliminates the influence of a slight shift of objects' edges caused by reprojection errors. Global Color Difference reduces the influence of different color characteristics of different input views.

Version 4.0 introduces optional masked mode (cf. section 2.2), as well as several performance improvements. When masked mode is not used, output of IV-PSNR v4.0 is exactly the same, as for IV-PSNR v2.1.1 and higher.

Detailed description of the IV-PSNR metric can be found in [Dziembo22]. Below, the general and simplified idea of the IV-PSNR is presented.

IV-PSNR for YUV file is calculated as:

$$
IVPSNR_{YUV} = \frac{\sum_{c=0}^{2} IVPSNR(c) \cdot CCW(c)}{\sum_{c=0}^{2} CCW(c)},
$$

where  $CCW(c)$  is the Color Component Weight for each color component  $c$  and IVPSNR( $c$ ) is the IV-PSNR for that component:

$$
IVPSNR(c) = 10 \cdot \log \left( \frac{MAX^2}{IVMSE(c)} \right),
$$

where MAX is the maximum value of the color component (e.g. 1023 for 10-bit video) and:

$$
IVMSE(c) = \frac{1}{W \cdot H} \sum_{y=0}^{H-1} \sum_{x=0}^{W-1} \min_{\substack{x_R \in [x-CPS,x+CPS] \\ y_R \in [y-CPS,y+CPS]}} (c_T(x,y,c) - c_R(x_R, y_R, c) + GCD(c))^2,
$$

where *W* and *H* are width and height of the image,  $c_T(x, y, c)$  and  $c_R(x, y, c)$  are values of color component  $c$  in the position  $(x, y)$  in the test image and the reference image, respectively, CPS is the maximum Corresponding Pixel Shift between reference and test image, and GCD is the Global Color Difference for component  $c$ :

$$
GCD(c) = \max \left( \frac{1}{W \cdot H} \sum_{y=0}^{H-1} \sum_{x=0}^{W-1} (c_R(x, y, c) - c_T(x, y, c)) \text{ , } MUD(c) \right),
$$

where  $MUD(c)$  is the Maximum Unnoticeable Difference for color component  $c$ .

In order to provide better quality assessment for omnidirectional video, WS-PSNR technique [Sun17] was applied (however, in the current version of the IV-PSNR software only the equirectangular projection is supported):

$$
\text{WS-IVMSE}(c) = \frac{\sum_{y=0}^{H-1} \sum_{x_R \in [x-\text{CPS},x+\text{CPS}]}^{\text{min}} (c_T(x,y,c) - c_R(x_R, y_R, c) + \text{GCD}(c))^2 \cdot w_{x,y}}{\sum_{y=0}^{H-1} \sum_{x=0}^{W-1} w_{x,y}},
$$

where weight  $w_{x,y}$  is calculated as:

$$
w_{x,y} = \cos\frac{\left(y + 0.5 - \frac{H}{2}\right) \cdot \pi}{H},
$$

where  $x$ ,  $y$  is a position of the pixel in ERP image and  $H$  is the height of this image.

 $CCW(c)$ , MUD(c) and CPS values are predefined:

- $\bullet$  CCW(c):
	- $\text{CCW}(0) = 1$  (luma component),
	- $\text{CCW}(1) = 0.25$  (1st chroma component),
	- $\text{CCW}(2) = 0.25$  (2<sup>nd</sup> chroma component),
- MUD(c) = 1% for all the color components,
- $CPS = 2$ .

IV-PSNR is calculated separately for each frame of the sequence. In the end, the mean IV-PSNR value is returned.

The IV-PSNR quality metric is based on PSNR, therefore, the higher the number, the better is the quality.

## **2. Software manual**

IV-PSNR v4.0 accepts commandline parameters listed in section 2.1:

## **2.1 Commandline parameters**

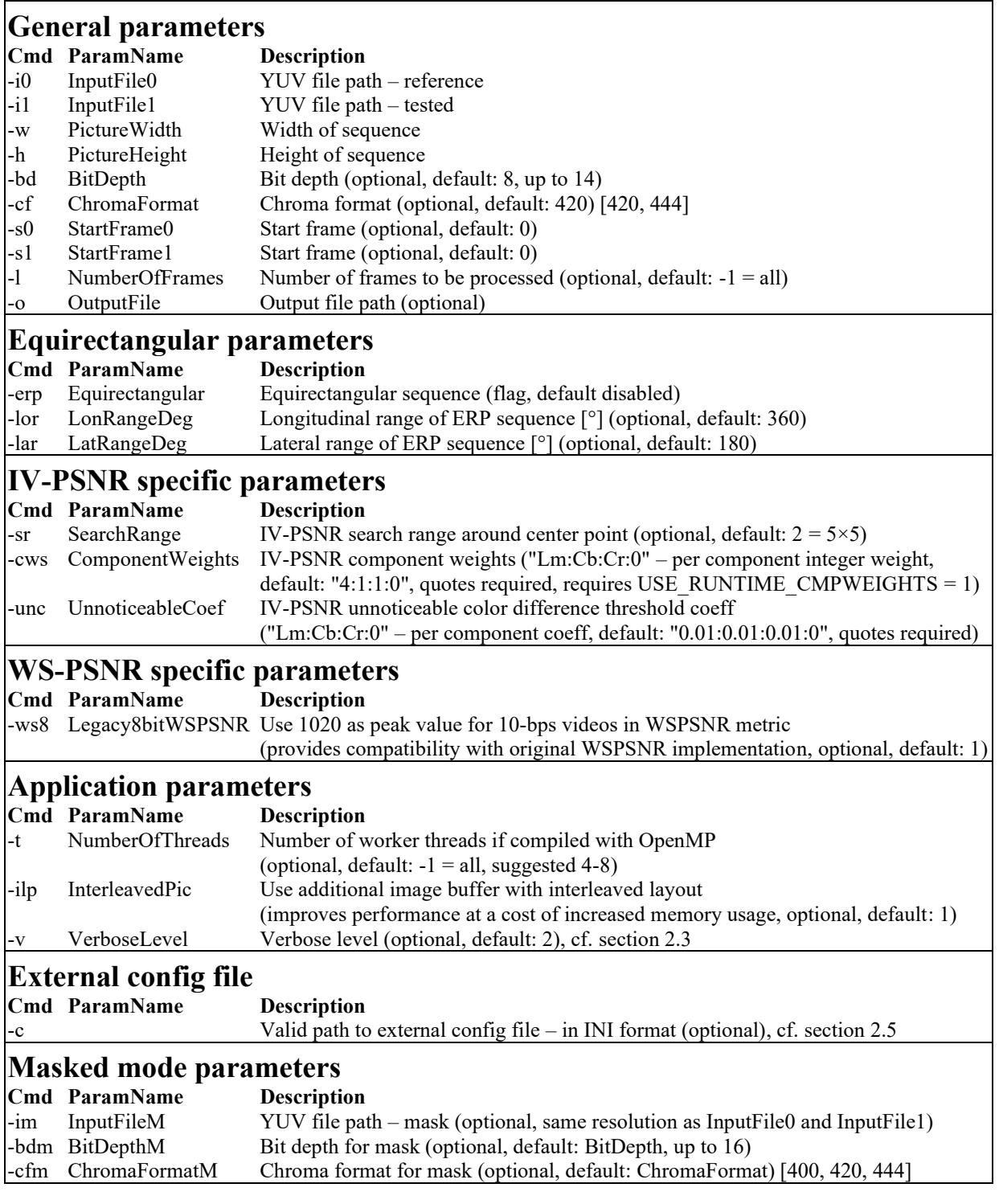

- The commandline parameters are position-intependent.
- When no parameters are used, syntax help is outputted.

### **2.2 Masked mode**

Optional mode of the IV-PSNR 4.0 allows to calculate IV-PSNR value only for specified areas. In order to use masked mode, InputFileM (-im) parameter has to be set, indicating a path of mask YUV file.

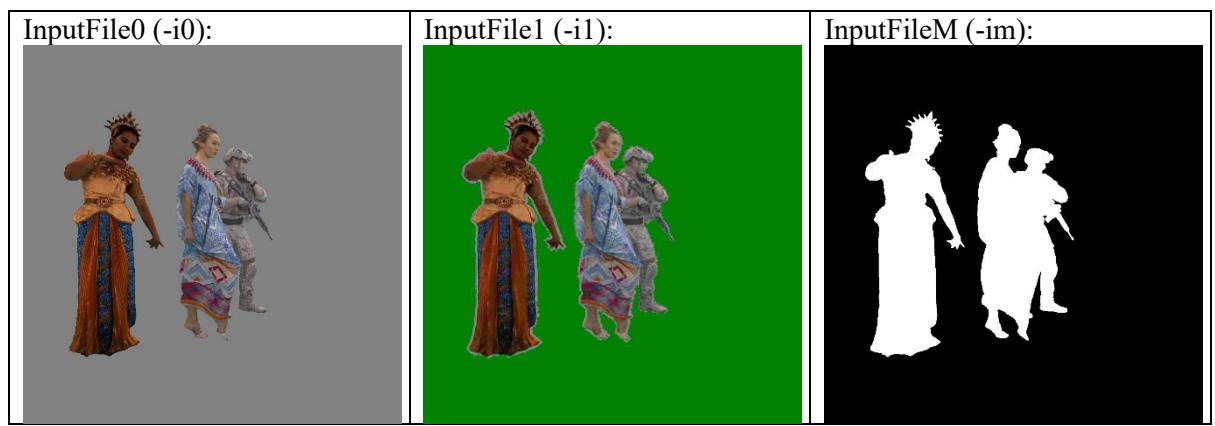

In an example above, the IV-PSNR value is calculated only for occupied pixels (as indicated by mask), so different color of the unoccupied background does not impact outputted quality.

#### **Requirements and notes**

- Resolution of mask file has to be identical as input file.
- Allowed mask values are 0 (interpreted as inactive pixel) and  $(1 \leq BitDepthM)-1)$ (interpreted as active pixel). Behavior for other values is undefined at this moment.
- The data processing functions for masked mode are not implemented with the use of SIMD instructions.

#### **2.3 Verbose levels**

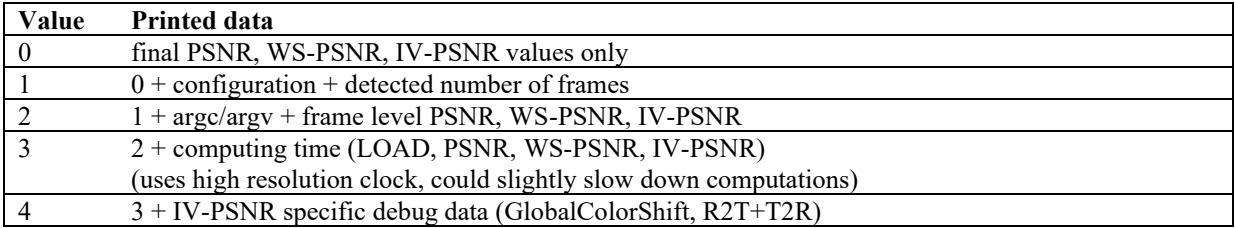

#### **2.4 Compile-time parameters**

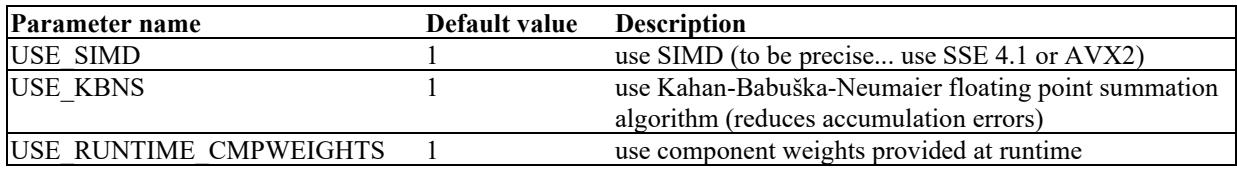

#### **2.5 Config file example**

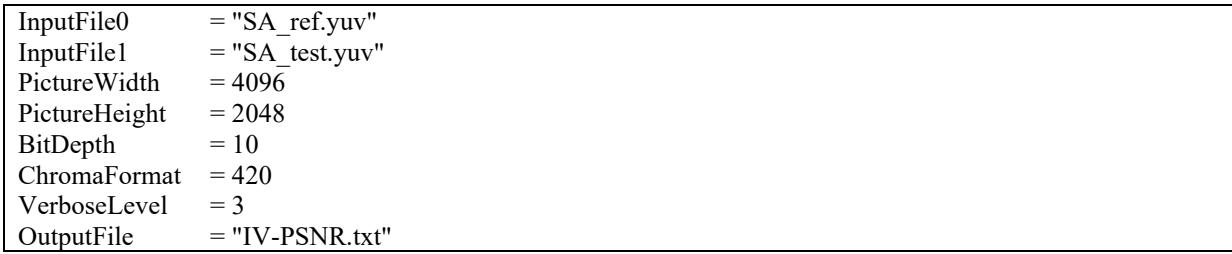

#### **2.6 Compilation requirements**

The IVPSNR v4.0 software uses following external components:

• "Formatting library for  $C++$ " (libfmt) – distributed under BSD license and included in IVPSNR source package.

In order to build the software, the ISO C++17 conformant compiler is required.

## **3. Examples**

1. IV-PSNR of SA\_ref.yuv and SA\_test.yuv. Sequence resolution is 4096×2048, YUV420, 10 bits per sample. Sequence format is ERP. Mean IV-PSNR calculated for the first 20 frames will be written into IV-PSNR.txt:

IV-PSNR -i0 SA\_ref.yuv -i1 SA\_test.yuv -w 4096 -h 2048 -bd 10 -erp -l 20 -o IV-PSNR.txt

2. IV-PSNR of SD\_ref.yuv and SD\_test.yuv. Sequence resolution is 2048×1088, YUV420, 8 bits per sample. Sequence format is perspective. Mean IV-PSNR calculated for all frames will be written into results.txt:

IV-PSNR -i0 SD\_ref.yuv -i1 SD\_test.yuv -o results.txt -w 2048 -h 1088

3. IV-PSNR of SC\_ref.yuv and SC\_test.yuv. Sequence resolution is 4096×2048, YUV420, 10 bits per sample. Sequence format is ERP, with lateral range equal to 90°. Mean IV-PSNR calculated for 5 frames (frames 0-4 of reference video and 10-14 of test video) will be written into o.txt:

IV-PSNR -i0 SC\_ref.yuv -i1 SC\_test.yuv -w 4096 -h 2048 -erp -lar 90 -l 5 -s1 10 -o o.txt

4. Using config file:

IV-PSNR -c "config.cfg"

5. Using external config file with some parameters added/overridden:

IV-PSNR -c "config.cfg" -v 1 -t 4

### **4. Software**

MPEG Git Repository: <http://mpegx.int-evry.fr/software/MPEG/MIV/RS/IVPSNR> Public read-only access: <https://gitlab.com/mpeg-i-visual/ivpsnr> Software coordinator: Adrian Dziembowski, [adrian.dziembowski@put.poznan.pl](mailto:adrian.dziembowski@put.poznan.pl)

## **5. Usage and citation**

Please cite reference [Dziembo22] when using IV-PSNR.

# **6. References**

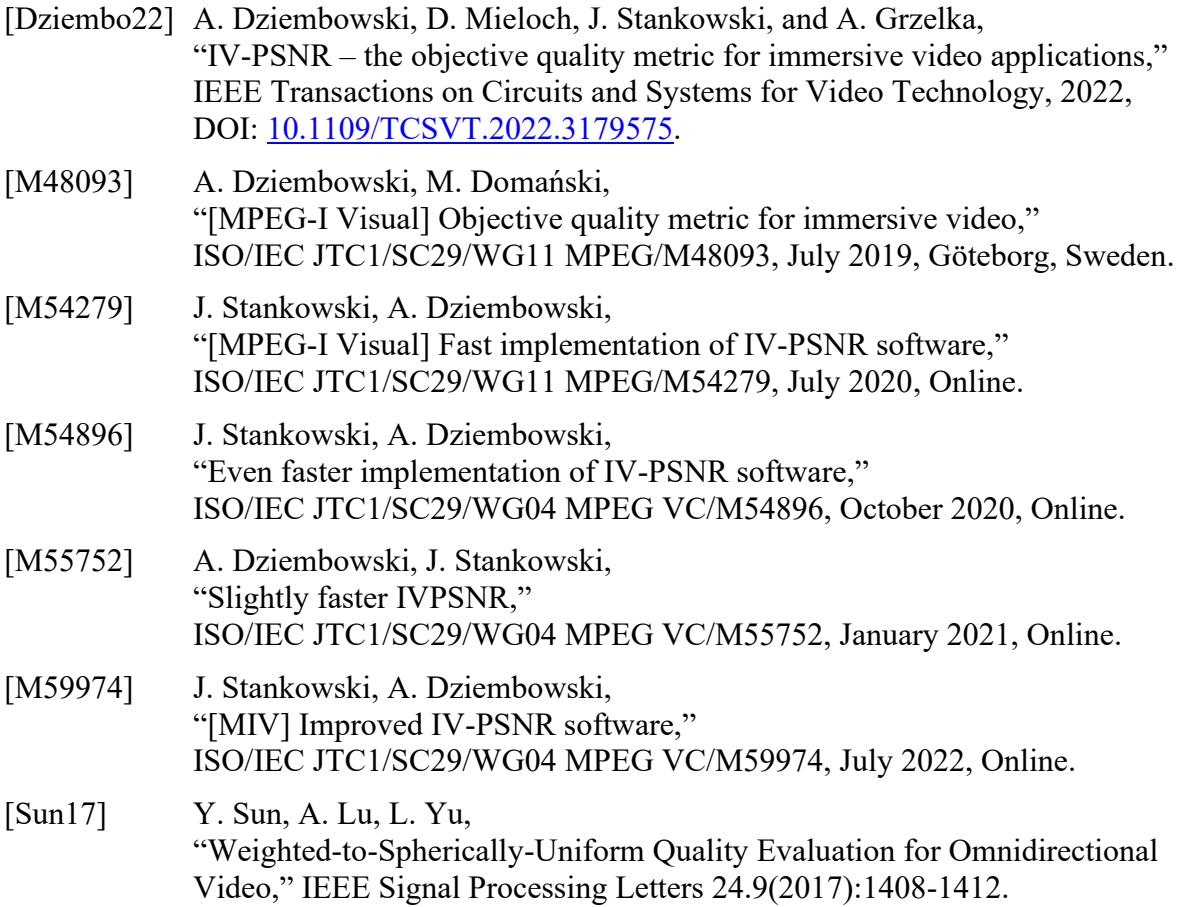

# **7. Changelog**

**v4.0** [M59974]:

- SIMD (SSE 4.1) implementation of IV-PSNR calculation (for interleaved picture buffers),
- wider SIMD (AVX2) implementation for most data processing functions,
- runtime adjustable component weights for IV-PSNR metric,
- adjustable search range for IV-PSNR metric,
- adjustable unnoticeable color difference threshold coeff for IV-PSNR metric,
- reading parameters from config file,
- protection against StartFrame >= DetectedFrames,
- writing error messages to stdout and stderr,
- non-performance critical parameters moved from compile-time to run-time selection,
- added mask file option.

**v3.0** [M55752]:

- enabled INTERPROCEDURAL OPTIMIZATION and assumed x86-64 Microarchitecture Feature Level  $\geq x86-64-v2$ ,
- new implementation picture I/O,
- reduced filesystem burden (avoid repetitive open-seek-read-close cycles),
- use of interleaved picture layout for IVPSNR calculation,<br>• SIMD (SSE 4.1) implementation for most data processing
- SIMD (SSE 4.1) implementation for most data processing functions,
- dedicated thread pool instead of OpenMP directives (due to high OpenMP overhead).
- **v2.1.1** (no reference):
	- bug fixes.
- **v2.1** [M54896]:
	- support for parallel processing (using OpenMP),
	- addition of PSNR and WS-PSNR [Sun17] values outputting,
	- fixed WS-weight calculation for ERP sequences with non-180 lateral range,
	- changed commandline arguments formatting,
	- addition of detection of corrupted YUV files,
	- change in compile-time parameters:
		- o VERBOSE\_LEVEL is now a commandline parameter,
		- $\circ$  WSPSNR PEAK VALUE 8BIT flag added (default: enabled), when enabled, the signal peak value is set to  $255 \ll (BitDepth - 8)$ . Otherwise, it is equal to  $2^{\wedge}BitDepth - 1$ .

**v2.0** [M54279]:

- addition of (rOff) and (tOff) commandline parameters,
- removal of redundant GCD calculations,
- usage of uint 16 t data type and 4:4:4 chroma format for internal picture storage,
- new implementation of pixel-level processing steps,
- reduction of filesystem burden by coalescing read,
- detection of read errors causes application to exit returning EXIT\_FAILURE,
- implementation of Kahanand-Babuska-Neumaier accumulation,
- improved conversion of 8bps input sequences,
- improved interpolation for input sequences with 4:2:0 chroma format,
- addition of 3 compile-time parameters:
	- o VERBOSE LEVEL controls number of per-frame printing; default =  $0$ ,
	- o USE\_KBNS enables the Kahan-Babuska-Neumaier accumulation; default: enabled,
	- USE\_FIXED\_WEIGHTS enables faster  $5\times 5$  block search with fixed component weight (equal to 4:1:1); default = enabled,
- fixed possibility of reading from unallocated memory region during  $5 \times 5$  block search,
- fixed GCD values rounding and clipping.

**v1.0** [M48093].